# **Optimize your vehicle interiors**

#### **You are a**

rail vehicle manufacturer design or engineering company railway operator purchaser of transport services educational institution other institution

#### **and you want efficient vehicles with**

### short dwell time high occupancy rate best possible baggage stowing high passenger comfort

**then TrainOptimizer® helps you to optimize your vehicles with just a few clicks!**

#### **Who are we?**

TrainOptimizer® is a joint product of the **Research Centre for Railway Engineering of the Vienna University of Technology** and the **netwiss** and **IT-eXperience** companies and is distributed by the netwiss company.

The entire team of all three partners has proven expertise in the field of railway engineering, which makes the tool a unique product.

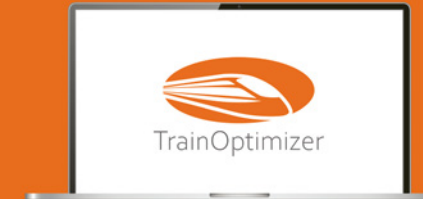

**info@TrainOptimizer.com www.TrainOptimizer.com**

**Metros**

# **Optimize passenger vehicles and increase efficiency with just a few clicks!**

Maximising the number of seats does not lead to improved profitability but, on the contrary, to major problems with baggage accommodation, which in turn leads to a fall in the de facto seat occupancy rate and significantly longer dwell time. This means a significant decrease in efficiency!

TrainOptimizer® is a software tool based on 20 years of intensive research in the field of passenger behaviour in passenger vehicles.

**With TrainOptimizer® you can very easily and quickly check any vehicle layout with regard to its efficiency and thus achieve significantly shorter dwell time and higher seat occupancy with increased passenger satisfaction at the same time through targeted optimization measures.** 

### $\bullet$   $\sqrt{03}$  $\bigoplus$  seek as **EE B**<br>Single seat with storage · Table with storage  $\begin{array}{|c|c|}\n\hline\n\hline\n\end{array}$  Begaves rad  $\overline{\bullet}$  Bacquine area **Million**  $\bullet$   $\circ$   $\circ$

 $\overline{\phantom{a}}$ 

Auto

 $\sim$ 

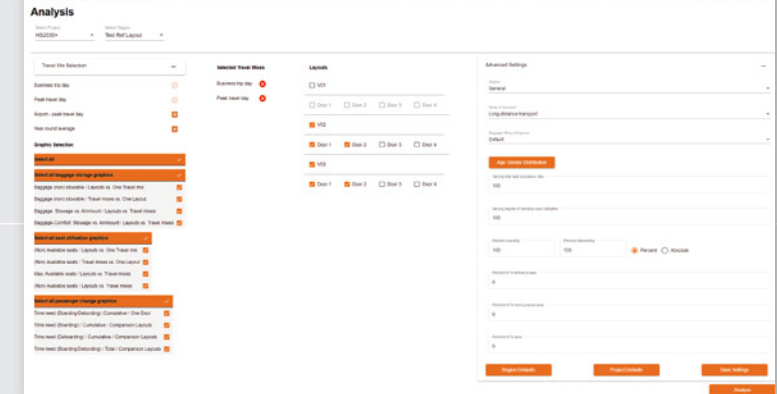

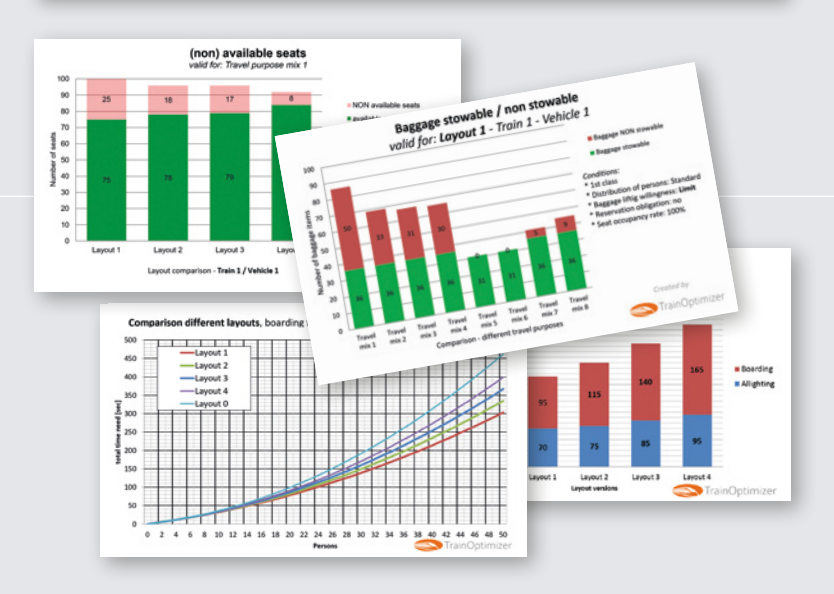

## **How TrainOptimizer ® works**

### **Step 1:**

With the help of predefined elements and aids such as snapping, **layouts of a vehicle can be created** in a short time without CAD knowledge, whereby all elements can be configured threedimensionally easily and precisely.

### **Step 2:**

You select the layouts that you want to **compare with each other** and **define the travel purposes** for which the simulation is to run. Optionally, numerous further setting possibilities are available.

#### **Step 3:**

TrainOptimizer® generates **easyto-understand charts** based on behavioural data from over 300,000 passengers. Using the data you can read out the **values for stowage of baggage, actual seat availability** and **achievable dwell time** as well as **compare layouts** with each other.

# **Let us show you TrainOptimizer ® without obligation!**

### **You will receive**

**a free online introduction to the topic of passenger behaviour and the effects on vehicle efficiency** 

**a short training course in the software tool** 

**a trial access** 

### Send a request to **info@TrainOptimizer.com**

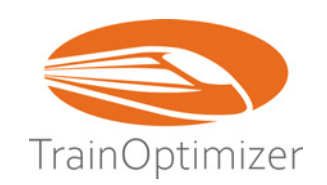